# **Municipium: il tuo Comune a portata di mano**

Municipium è lo strumento adatto a un'amministrazione digitale e amica del cittadino perché permette una comunicazione **semplice e immediata a doppio senso**: il Comune può informare i propri cittadini e i cittadini possono interagire con il proprio Comune.

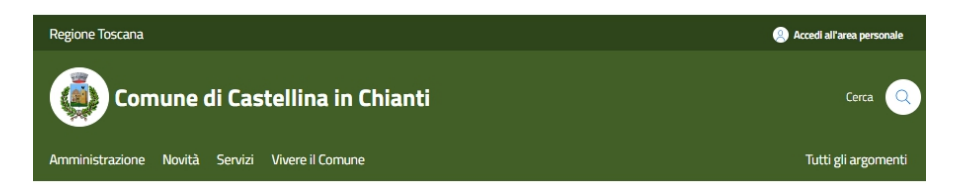

AVVISI - 14 DICEMBRE 2023

Bando di concorso pubblico Comune LEGGI DI PIÙ →

Bando di concorso pubblico per esami, per la copertura a tempo indeterminato di n. 1 posto di specialista in attività amministrative e contabili. Elenco idonei prova orale del 21/12/2023, Domande estratte e non estratte prova orale.

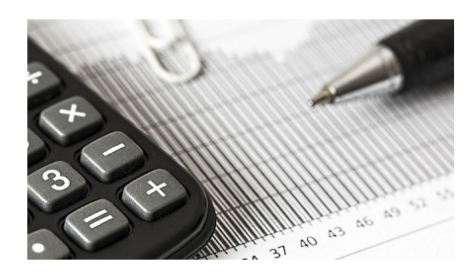

COMUNICATI 19 DICEMBRE 2023 **Convocazione Consiglio Comunale in** data 27/12/2023 Convocazione Consiglio Comunale Comune

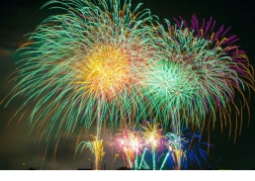

 $\Box$  AVVISI 15 DICEMBRE 2023 Disciplina accensione di articoli pirotecnici - Limitazioni e divieti dal 31 Dicembre 2023 al 1 Gennaio 2024

Ordinanza del Sindaco n. 6 del 2023

Comune

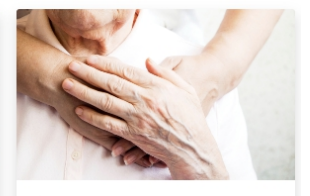

 $F$  AVVISI **14 DICEMBRE 2023** Elenco degli operatori individuali accreditati per l'erogazione dei servizi di assistenza domiciliare

L.R.T. 28/12/2009 n. 82 - Accreditamento delle strutture e dei servizi alla persona del sistema sociale integrato.

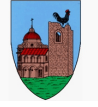

## **Municipium: il tuo Comune a portata di mano**

L'AgID (Agenzia per l'Italia Digitale), in collaborazione con il Team Digitale del Governo, ha redatto le Linee Guida per la realizzazione dei **Siti Web Istituzionali dei Comuni**, con l'obiettivo di definire standard web di usabilità e design condivisi da tutta la Pubblica Amministrazione Nazionale: grafica coerente, architettura dell'informazione semplificata e funzionale, standardizzazione dei principali elementi.

*https://www.comune.castellina.si.it*

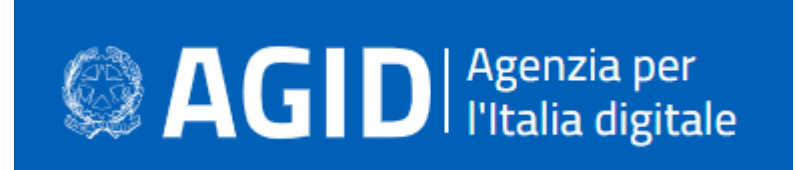

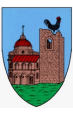

## **Municipium: il tuo Comune a portata di mano**

E' attivo nel nostro Comune il servizio **App Municipium**. Grazie a questa soluzione sarà possibile per i cittadini ricevere news tramite notifica push dal Comune, conoscere gli eventi sul proprio territorio, avere accesso ad informazioni utili e di servizio e anche mandare segnalazioni al Comune.

L'App è disponibile su Apple Store, Google Play e Huawei App Gallery oppure tramite il QR Code

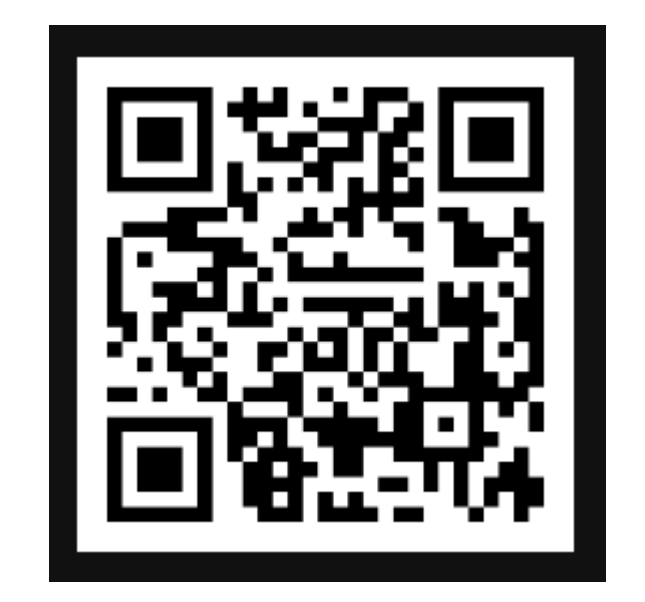

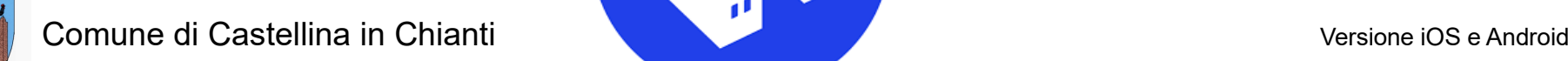

# **Sportello telematico polifunzionale**

Lo sportello telematico è lo strumento adatto a un'amministrazione semplice, digitale e moderna per presentare le PRATICHE ONLINE.

#### LO SPORTELLO TELEMATICO È ATTIVO 7 GIORNI SU 7, 24 ORE SU 24!

La pratica presentata online sostituisce definitivamente quella cartacea e ha lo stesso valore legale

#### 1.ACCESSO con AUTENTICAZIONE SPID/CIE

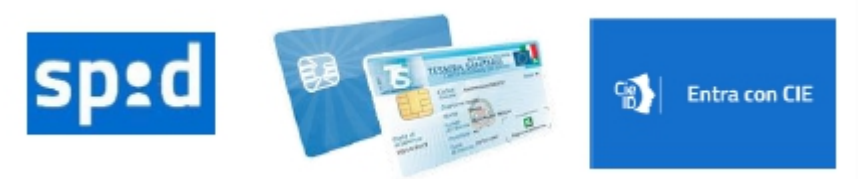

- 2. SCELTA del tipo di pratica
- 3. SELEZIONE dell'istanza corretta
- 4. COMPILAZIONE
- 5. GUIDA ad ogni passo (se mancano documenti o se l'istanza è completa)

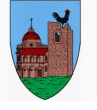

*https://sportellotelematico.comune.castellina.si.it/*